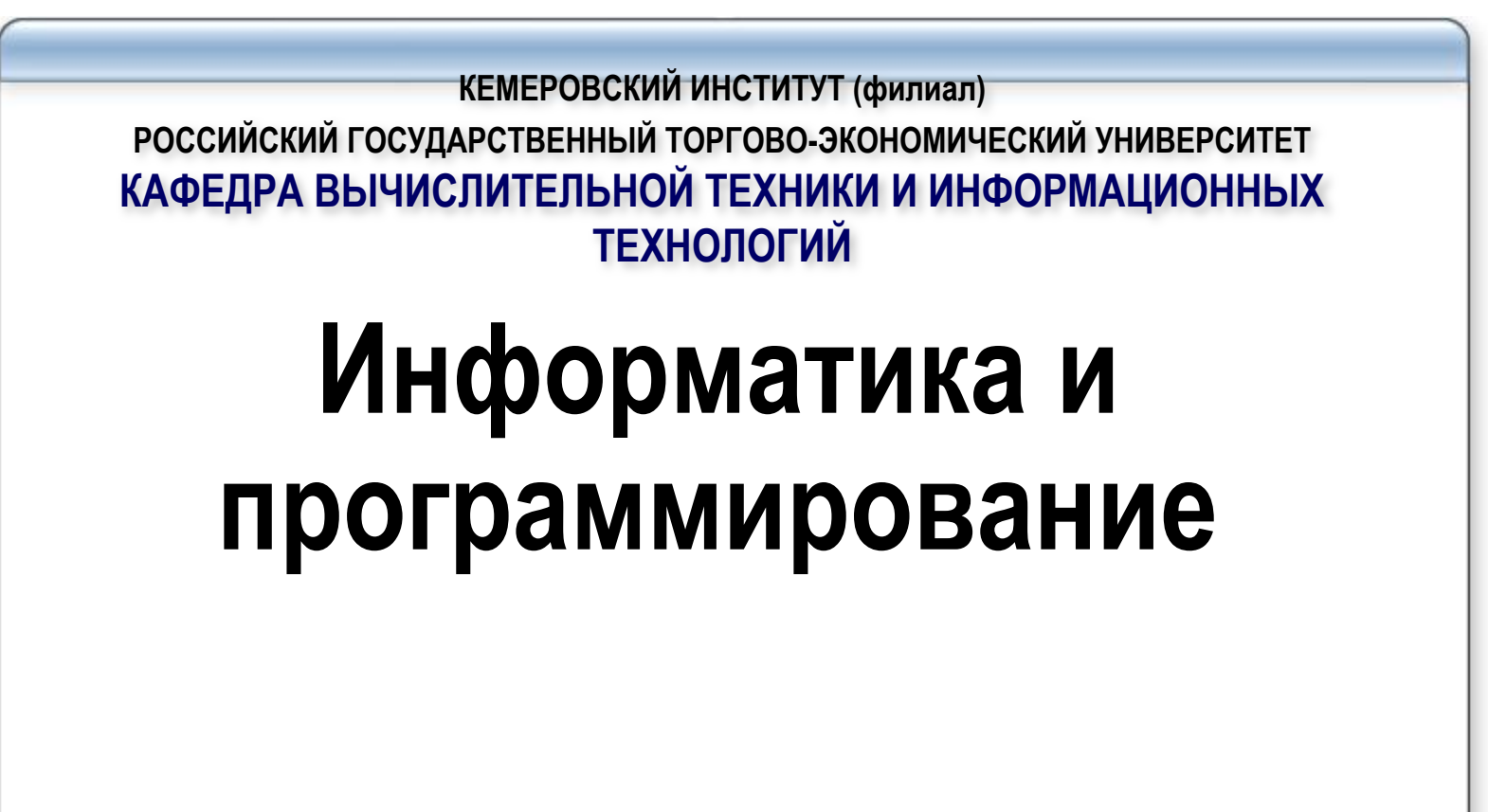

**Лебедева Т.Ф.**

Программирование разветвляющегося вычислительного процесса (р.в.п.)

Участок алгоритма, состоящий из блока выбора решения и связанных с ним блоков по направлениям «да» и «нет», будем называть разветвленным (структурой ветвления).

Вычислительный процесс, в котором естественный порядок выполнения<br>действий нарушается в результате проверки некоторого условия и<br>образования двух ветвей дальнейших действий, называется разветвляющимся.

Различают два вида условий – простые и составные.

Простым условием (выражением сравнения) называется выражение,<br>составленное из двух арифметических выражений или двух<br>строковых выражений (иначе их еще называют операндами),<br>связанных одной из операций отношения:

 $\leq$  - MeHbWe, YeM...

> - больше, чем...

 $\leq$ - меньше, чем... или равно

- >= больше, чем... или равно
- <> - не равно

- равно

Например, простыми отношениями являются следующие:

 $x-y>10$ ;  $k<=sqr(c)+abs(a+b)$ ;  $9<>11$ ; 'Mama'<>'nana'.

Составные логические выражения образуются из простых выражений с помощью<br>логических операций not, and, or, xor. Логические операции, операции отношения и арифметические операции часто кие операции, операции отношения и арифиюти теские операции тастового встречаются в одном выражении. При этом отношения, стоящие слева и справа от знака логической операции, должны быть заключены в скобки, поскольку логиче not 1. and,  $\star$ ,  $\prime$ , div, mod 2. or,  $+$ ,  $-$ 3. операции отношения. <u>Примечание</u>. Логическую операцию and еще называют логическим умножением, а погическую операцию ог - логическим сложением. Кроме того, порядок выполнения операций может изменяться скобками. Например, в логическом выражении расставим порядок действий  $\overline{4}$  $\mathcal{S}$  $\mathcal{P}$ A or B and not (A or B) Сначала выполняется заключенная в скобки операция ог, а затем операции not, and,<br>or. Если подставить вместо переменных А и В значения True и False, то,<br>используя уже рассмотренный порядок действий, получим значение всего<br> Определите порядок выполнения операций в выражении ( $a + b > c$ ) and ( $b + c <$ a) В смешанных выражениях тип результата определяется типом последней операции

#### Таблиц<del>а истинности логических операций</del> а, b - переменные логического типа Not a a and b a or b a xor b  $\mathbf b$ a False False False **True** False False False False **True True True True True** False False False **True True True True True** False **True** False

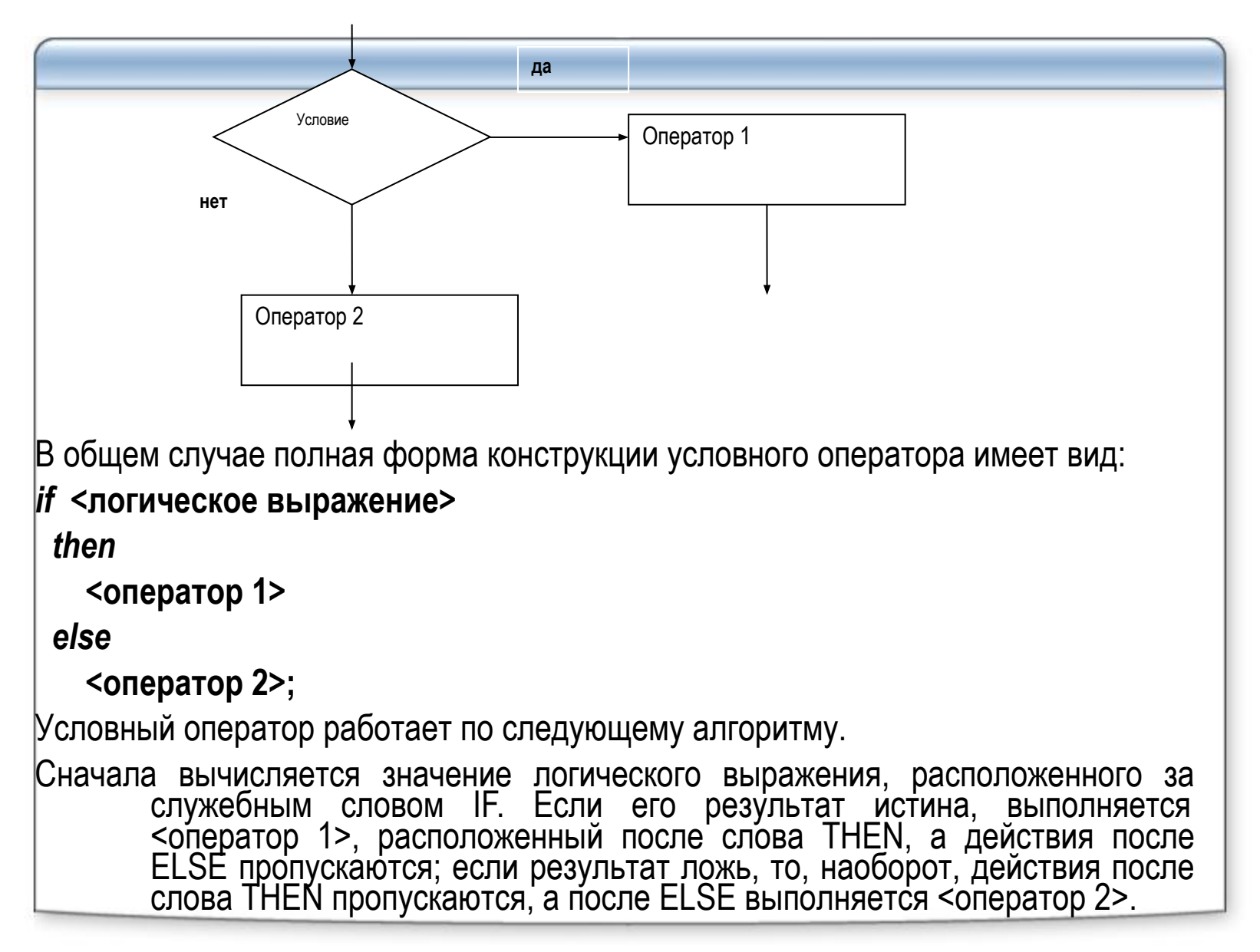

```
Если в качестве оператора должна выполниться серия операторов, то 
они заключаются в операторные скобки begin-end. Конструкция Begin ... End
называется составным оператором. 
       if <логическое выражение>
         then
           begin 
            оператор 1;
            оператор 2;
        ...
        end
         else 
           begin
        оператор 1;
        оператор 2;
        ...
        end;
       Составной оператор - объединение нескольких операторов в одну 
группу. Группа операторов внутри составного оператора заключается в 
операторные скобки (begin-end). 
       begin
         <оператор 1>;
        <оператор 2>;
      end;
```
Можно также использовать и сокращенную (неполную) форму записи<br>условного оператора. Эта форма используется тогда, когда в случае невыполнения условия ничего делать не надо. Неполная форма условного оператора имеет следующий вид: if <погическое выражение> then <onepamop>; Тогда если выражение, расположенное за служебным словом IF, в результате дает *ucmuну,* выполняются действия после слова<br>THEN, в противном случае эти действия пропускаются. Пример 3. Составить программу, которая, если введенное число Program Chisla; Var  $x:$  integer; {8800 umoe  $4u$ cno} **Begin** writeln('Beedume число '); {вводим целое число} readIn(x); then if  $x < 0$  $X:=-X$ ; writeln (x);<br>readln; End. В этом примере использована сокращенная форма оператора IF.

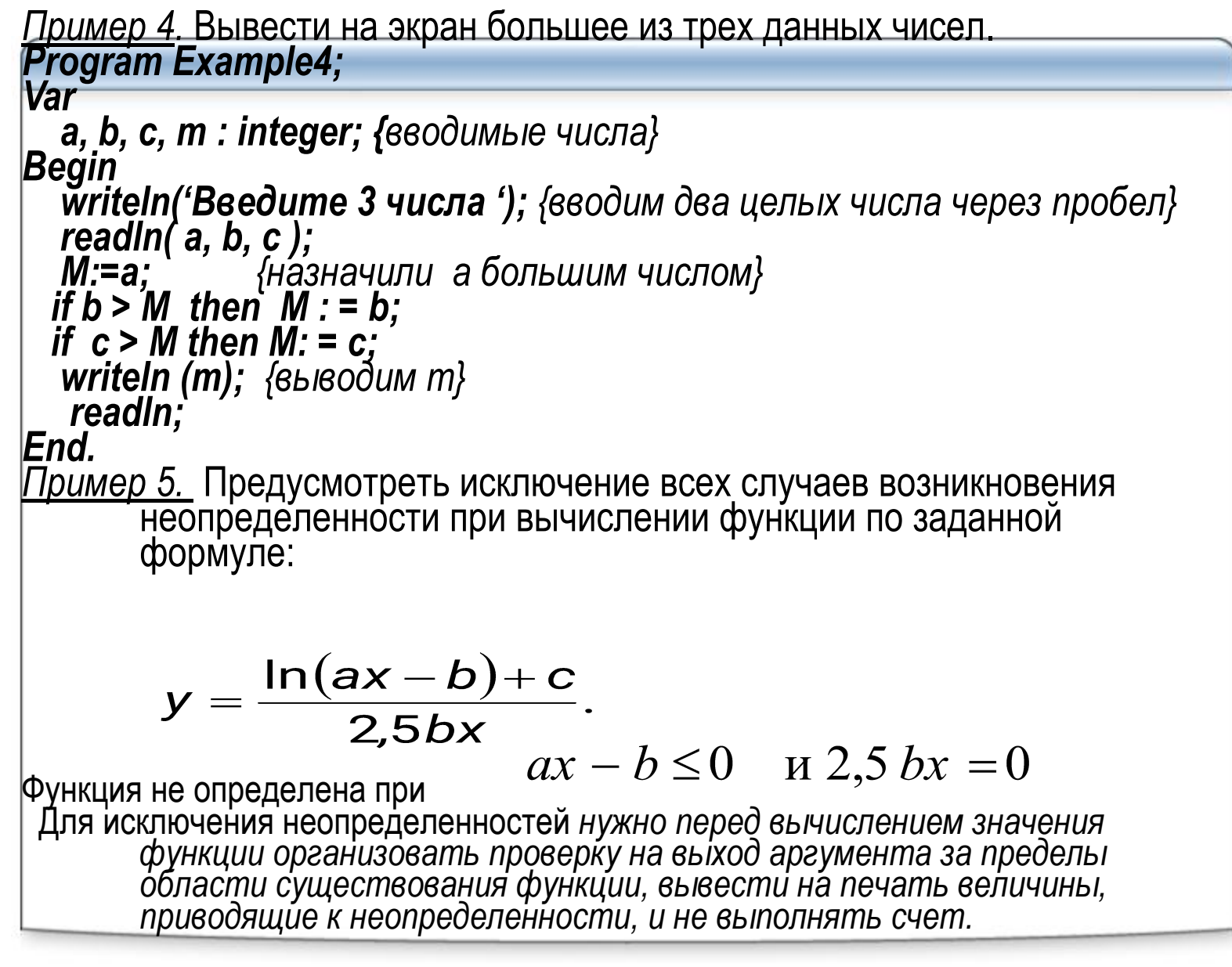

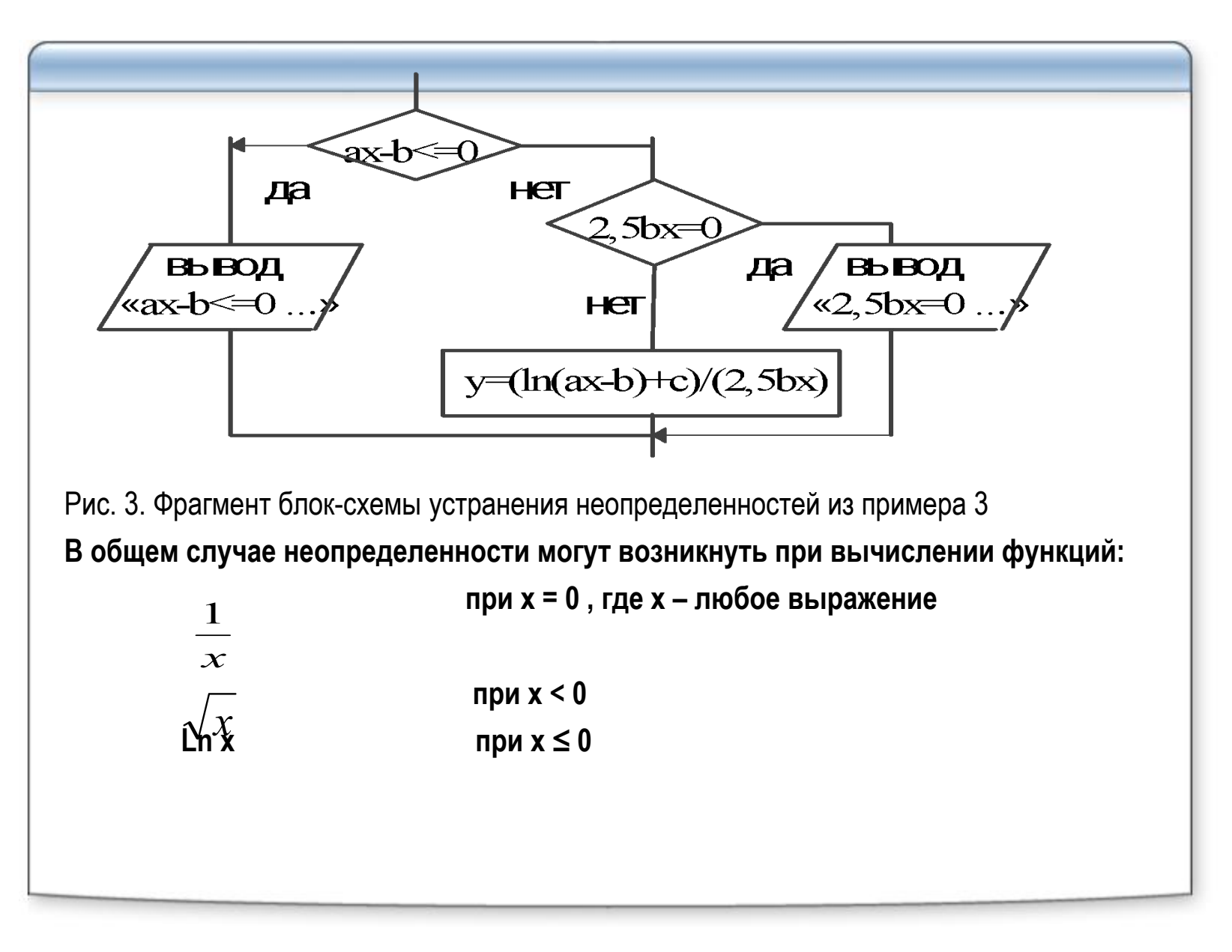

```
Фрагмент программы с исключением 
     неопределенности (рис.3)
……………………………
IF a*x-b<=0 THEN WriteLn (' a*x-b<=0 ') ELSE
  Begin
    IF 2.5*b*x=0 THEN WriteLn ('2.5*b*x=0 ' ) 
                  ELSE 
                     Begin
                       Y: =(ln(a*x-b)+c)/( 2.5*b*x);
                        WriteLn ('y='; y:8:3);
                    End;
   End; 
……………………………
```
#### Вложенные условные операторы

При решении задач часто приходится рассматривать не два, а большее количество вариантов. Это можно реализовать, используя несколько условных операторов. В этом случае после служебных слов Then и Else записывается новый условный оператор. Рассмотрим пример.

Пример 6. Вычислить значение функции:

$$
y = \begin{cases} x - 12, x > 0 \\ 5, x = 0 \\ x^2, x < 0 \end{cases}
$$

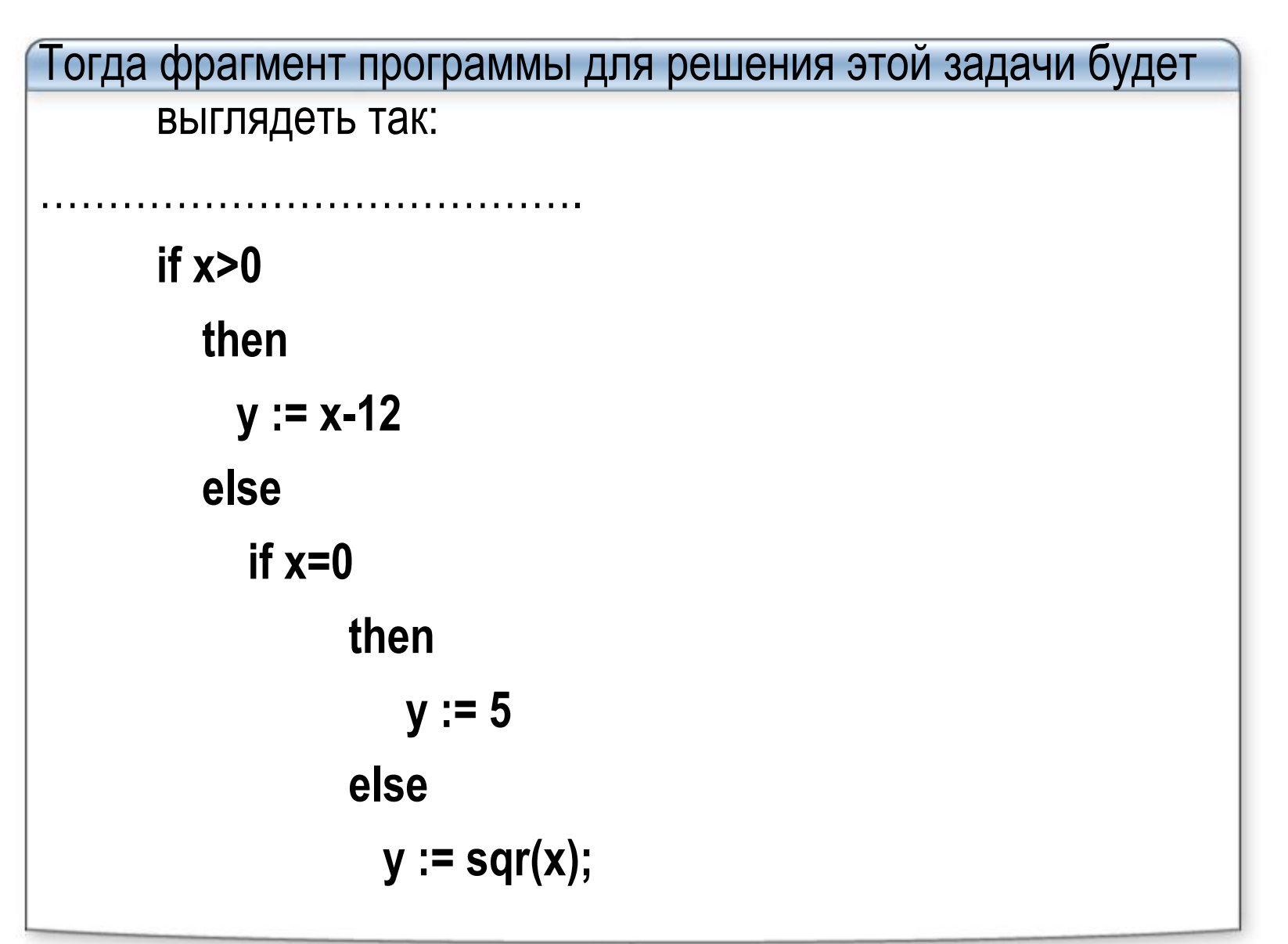

Итак, когда оператор if появляется внутри другого оператора if, они считаются *вложенными*. Такое *вложение* используется для уменьшения числа необходимых проверок. Этот метод часто обеспечивает большую эффективность, однако одновременно он уменьшает наглядность программы. Не рекомендуется использовать более одного-двух уровней вложения if. За вторым уровнем вложения становится трудно восстановить последовательность проверки условий каждым условным оператором. Если часть else используется во вложенных if, то каждое else соответствует тому if, которое ему непосредственно предшествует. Таким образом, при определении последовательности выполнения фрагментов нет двусмысленности.

```
Оператор выбора case
Оператор If позволяет программе выполнять переходы на ту или иную 
       ветвь по значению логического условия. Используя несколько
       операторов If, можно производить ветвление по 
       последовательности условий. В приведенном фрагменте 
       показано, как при помощи ряда операторов If можно 
       преобразовать целое число (в диапазоне 0-9) к его словесному
       представлению:
      if Ziphra = 0 then
           write ('Нуль');
      if Ziphra = 1 then
           write ('Единица');
      if Ziphra = 2 then
           write ('Два');
       и т.д.
```

```
Оператор выбора позволяет выбрать одно из нескольких
```

```
возможных продолжений программы. Параметром, по
     которому осуществляется выбор, служит так
     называемый ключ выбора (или селектор) -
     выражение порядкового типа.
Общая форма записи следующая:
case селектор of
  <3HayeHue1>: <onepamop1>;
  <3HayeHue2>: <onepamop2>;
  <значениеN> : <onepamopN>
[else <br>conepamop(N+1)>]end;
```
Здесь значение1, значение2,……- константа или список констант того же порядкового типа, что и селектор; <оператор1>, <оператор2>,……..- операторы, чаще всего составные. Оператор выбора работает следующим образом. Сначала вычисляется значение выражения-селектора, стоящее после зарезервированного слова *case*, а затем выполняется оператор (или составной оператор), соответствующий результату вычисления выражения. Может случиться, что в списке выбора не окажется константы равной вычисленному значению ключа. В этом случае управление передается оператору, стоящему за словом *ELSE*. Если слово *ELSE* отсутствует, то управление передается следующему за оператором **case** оператору.

```
Например,
………………………………………………
      case NUMBER mod 2 of
          0 : writeln (NUMBER, '- число четное')
          else : writeln (NUMBER, '- число нечетное');
       end;
Если один оператор выполняется при нескольких значениях, то их 
      можно перечислить в списке через запятую.
Var MONTH : byte;
……………………………..
       case MONTH of
          1, 2, 3 : writeln ('Первый квартал');
          4, 5, 6 : writeln ('Второй квартал');
          7, 8, 9 : writeln ('Третий квартал');
          10, 11, 12 : writeln ('Четвёртый квартал');
      end;
```

```
Оператором может являться не только простой оператор,
     но также составной и пустой операторы.
     case CODE of
       1: for i := 1 to 5 do
        writeln ("*******");
            begin
                          {составной оператор}
       2:x:=sqrt(y-1);writeln (x);
             end;{пустой оператор}
       3:end;
```

```
Если оператор должен выполняться при нескольких 
     значениях селектора следующих друг за другом,
     образуя некоторый промежуток, то это можно 
     записать в более сжатой форме. Например,
  var symvol: char;
 ……………………..
     case symvol of
        '0'..'9' : writeln ('Это цифра');
        'A'..'Z': writeln ('Это прописная буква');
        'a'..'z': writeln ('Это строчная буква');
       else writeln ('Это другой символ');
       end;
```

```
Пример Написать программу преобразования цифр в слова.
Program Number1;
Var
   a, b, c : integer; 
Begin
   writeln('Введите цифру '); 
   readln(a);
   if (a<0) or (a>9)
     then
       writeln ('Это число не является цифрой')
     else
      case a of
        0 : writeln ('ноль')
         1 : writeln ('один');
 2 : writeln ('два');
 3 : writeln ('три');
 4 : writeln ('четыре');
         5 : writeln ('пять');
         6 : writeln ('шесть');
         7 : writeln ('семь');
 8 : writeln ('восемь');
 9 : writeln ('девять');
      end;
   readln;
End.
```
#### **3 Основы программирования на языке Паскаль 119 Программирование циклических вычислительных процессов**

- Очень многие алгоритмы, выполнение которых поручается компьютеру, по своей природе являются циклическими. И это не случайно, потому что человек обычно поручает машине рутинную **Гори** работу, где нужно много сч́итать, и счет п́роизводится по некоторы́м одинаковым ́ правилам.
- **Цикл**  это последовательность операторов, которая может выполняться более одного раза.
- **Циклический алгоритм** это алгоритм, содержащий один или несколько циклов.
- *Параметр цикла* это простая переменная, которая изменяется при каждом повторении цикла по некоторому закону и управляет работой цикла.

Цикл предусматривает 4 основных действия:

- 1. Присваивание начального значения параметру цикла;
- 2. Рабочий участок или *тело цикла*, содержащий действия, повторяющиеся несколько раз;
- **3. Изменение параметра цикла;**
- 4. Проверка условия окончания цикла и при невыполнении его переход к началу тела цикла.
- Различают циклы с *известным числом повторений* (цикл со <u>счетчиком</u>) и *итерационные* (<u>с пред- и постусловием</u>).

**Цикл со счетчиком**

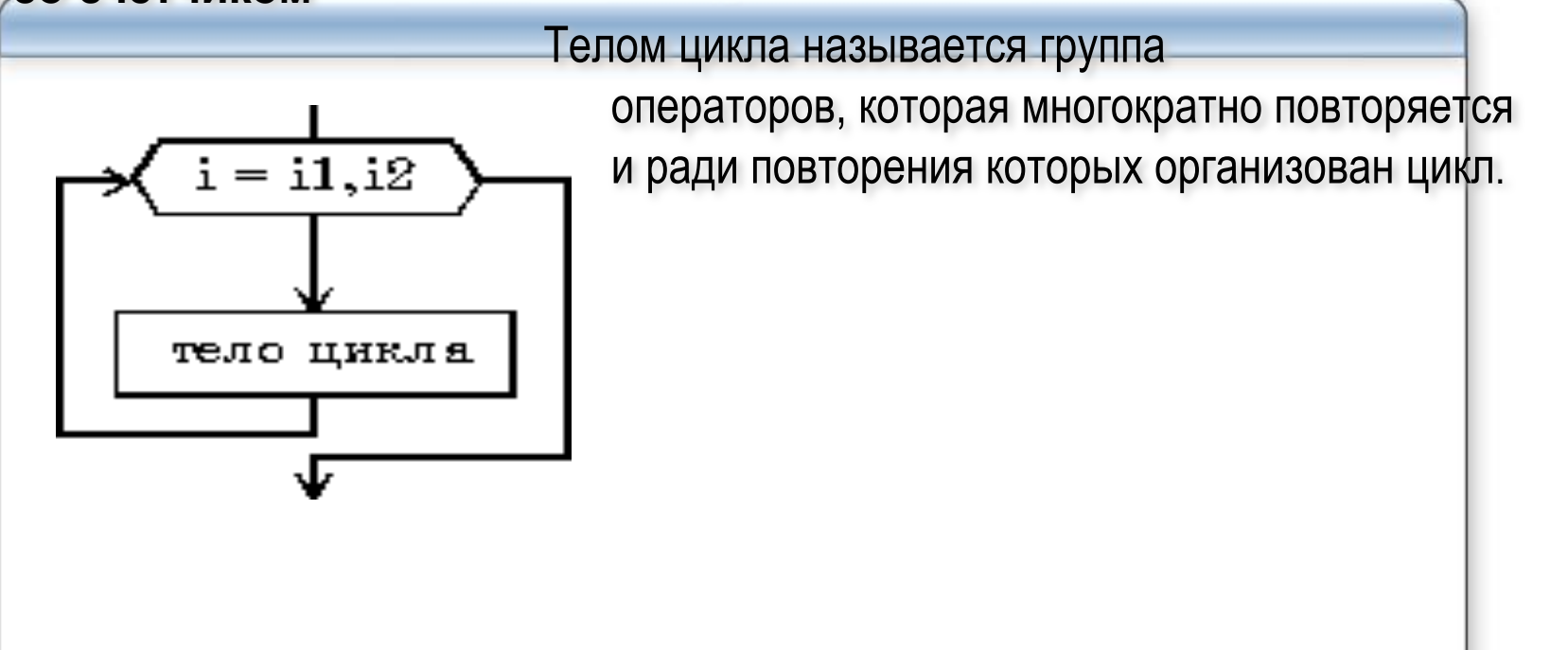

Для организации цикла с известным числом повторений в Паскале используется оператор **for**.

Структура цикла, организованного с помощью этого оператора, имеет вид:

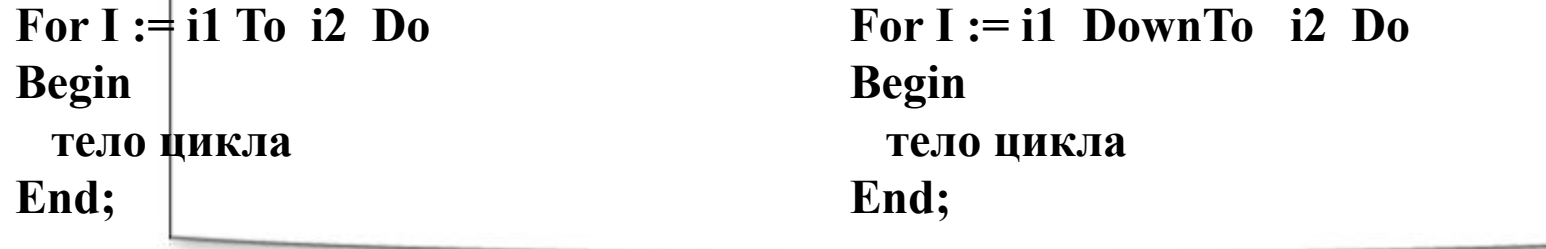

Здесь **i**— параметр цикла, изменяющийся в цикле; i1, i2 — выражения, обозначающие начальное, конечное значение параметра цикла. Шаг изменения параметра цикла равен 1, если в заголовке цикла стоит *То*; и -1 — при Down To (здесь рассматривается случай, когда **I, I1, i2** переменные и выражения целого *muna).* Если тело цикла состоит из одного оператора, то составной оператор begin.....end не нужен.

₿ общем случае i, i1, i2 – переменные порядкового типа

Порядок выполнения цикла с шагом 1 следующий:

- $_1$ вычисляются значения начального и конечного значений параметра цикла  $\mathop{\sf i}{\sf 1},\, \mathop{\sf i}{\sf 2};$
- 2) параметр і принимает начальное значение і1;
- з если i меньше или равно конечному значению, исполняется тело цикла;
- $4\vert$ к значению параметра цикла і прибавляется 1, т.е. і := і + 1; проверяется |условие i ≤ i2 (для отрицательного шага условие i ≥ i2) и при его выполнении цикл повторяется.
- 5 Выход из цикла осуществляется, если **i >i2** ( i< i2 для H=-1), и выполняется оператор, следующий за оператором цикла. Если *i1 > i2 (или i1 < i2 для H=-1)*, то тело цикла не выполняется ни разу.

⊞сли в операторе цикла с параметром начальное или конечное значение параметра заданы переменными или выражениями, то значения этих переменных должны быть определены в программе до оператора цикла.

```
Рассмотрим примеры использования оператора цикла for.
<u>Пр.1</u> Пусть требуется вывести на экран таблицу квадратов N целых чисел:
        Var i, n : integer;
Begin
readln( n );
for i : = 1 to n do writeln (I : 4, i * i : 8) ;
Пр.2 Подсчитать сумму 20 вводимых чисел:
S: = 0;
for i : = 1 to 20 do
        begin readln(x); S: = S + x; end; write (S:6:2);
        В некоторых слу́чаях бывае́т удо́бно, чтобы <́параметр цикла>
        принимал после́довательные, но не возрастающие, а убывающие
        значения. В этом случае надо использовать оператор цикла с
        параметром следующего вида:
     for <параметр цикла> := <N> downto <K> do 
        <оператор>;
Пр.3 Пусть требуется вывести на экран последовательность букв от M до A и их 
        номера:
        Var Ch : char;
begin
for Ch := 'M' downto 'A' do
        writeln (Ch:2, ' номер-', ord( ch) :4);
```
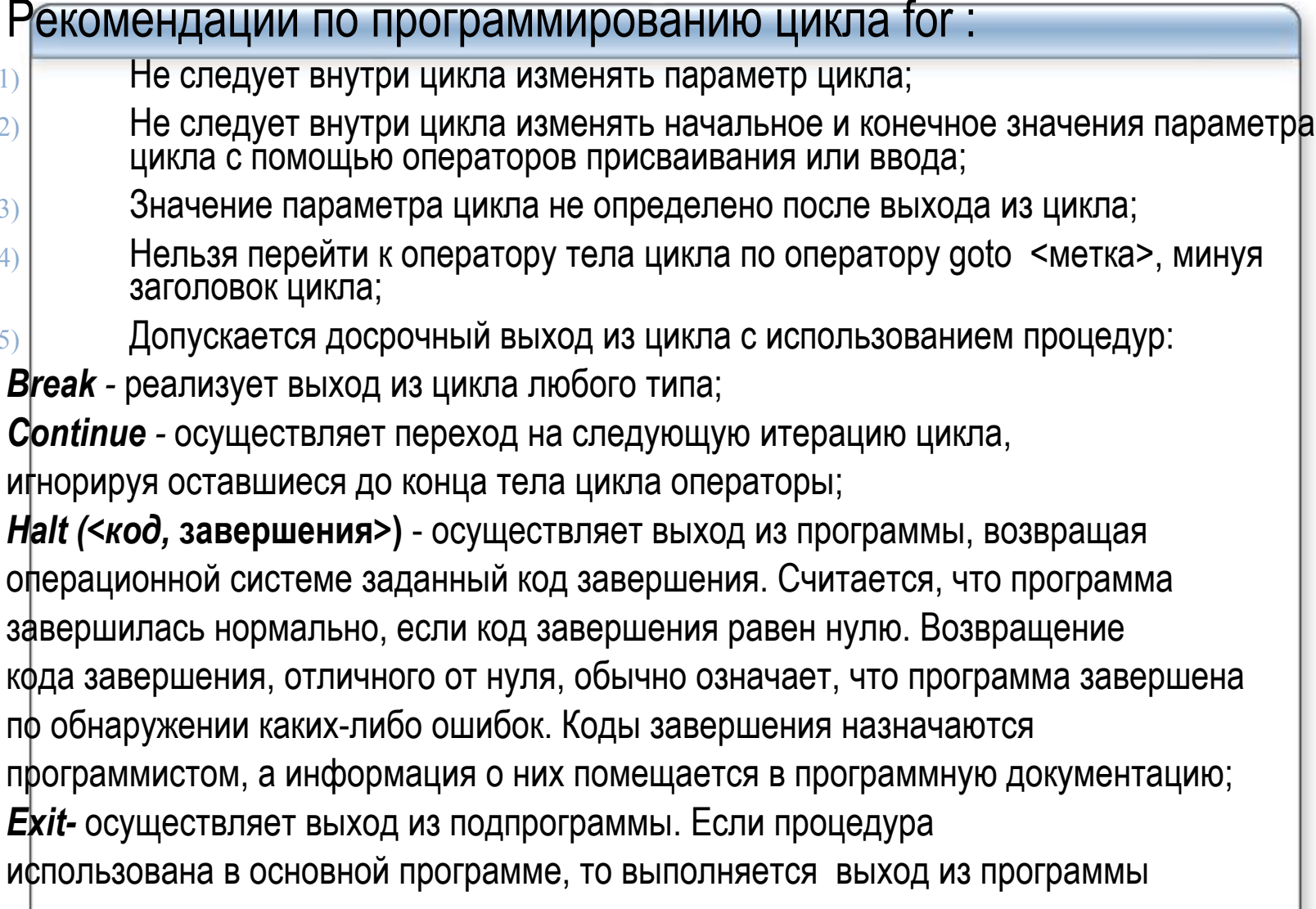

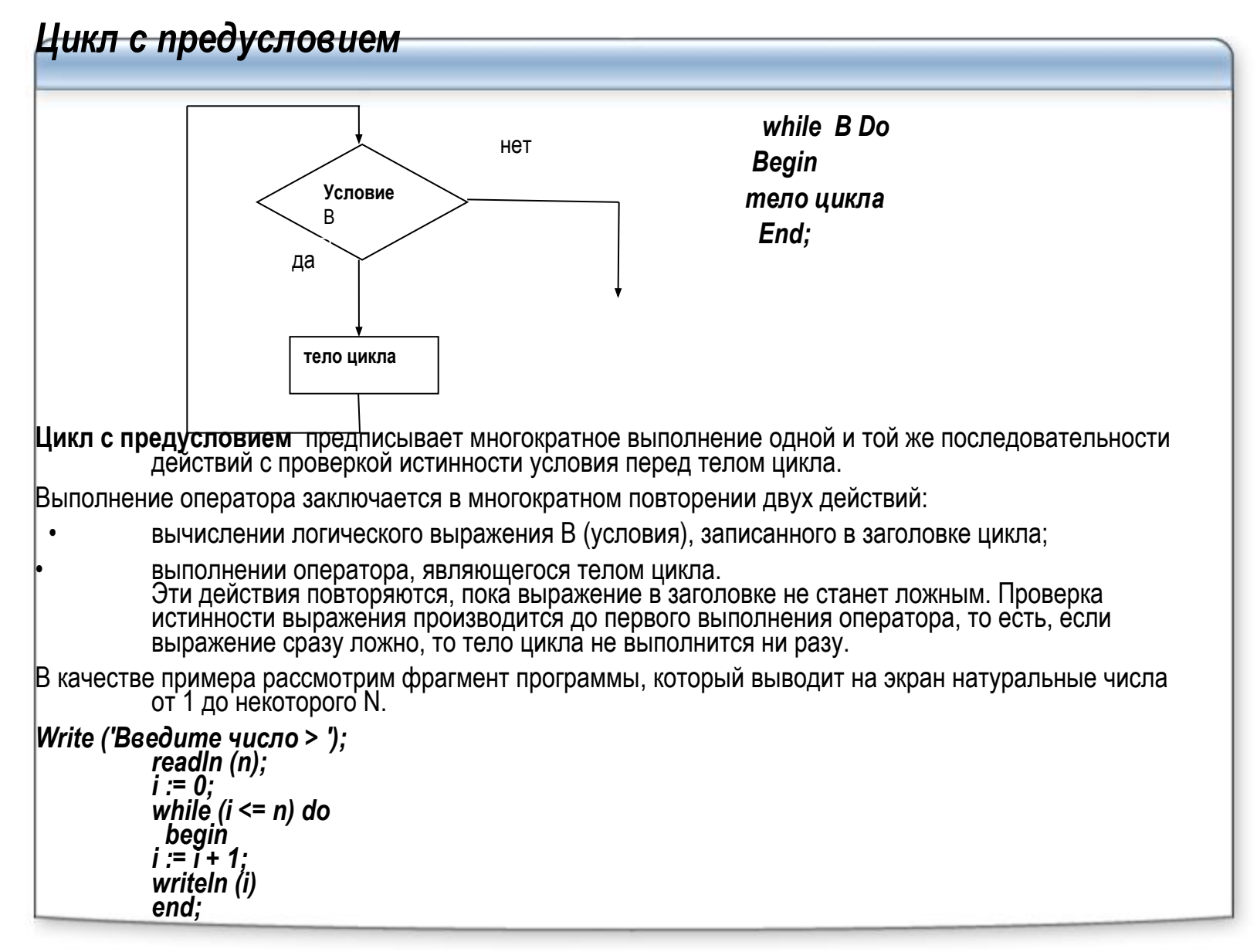

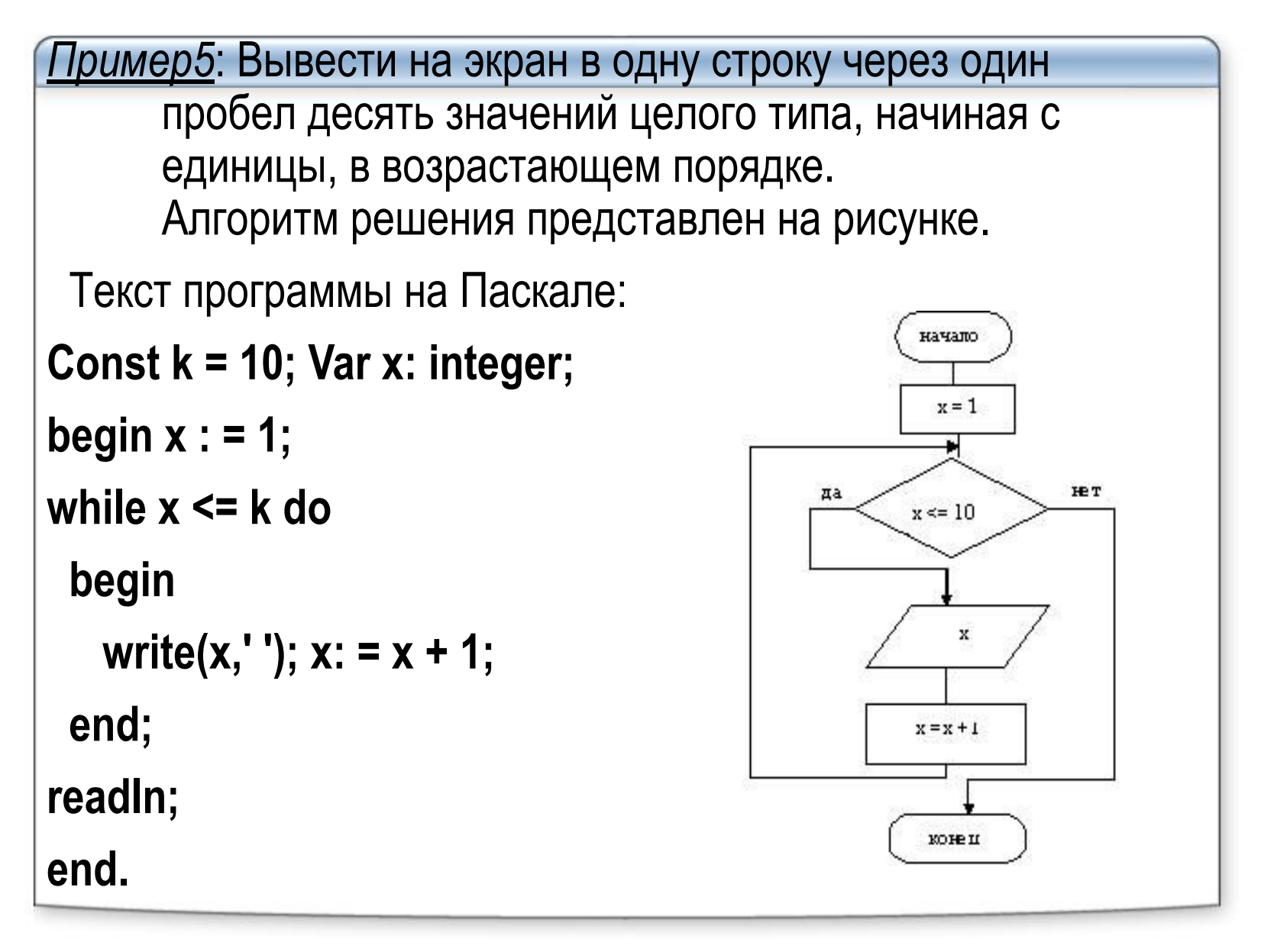

#### **Цикл с постусловием**

Оператор цикла **repeat** в Паскале также используется в циклах с неизвестным числом повторений и с известным числом повторений. Вид оператора:

# **repeat s until b;**

Здесь s – тело цикла,

b - логическое выражение.

При выполнении оператора

сначала выполняется тело цикла,

а затем проверяется логическое условие.

Таким образом, обеспечивается,

по меньшей мере, одно выполнение тела цикла.

Цикл повторяется, пока логическое выражение **ложно**. Когда оно становится истинным, происходит выход из цикла.

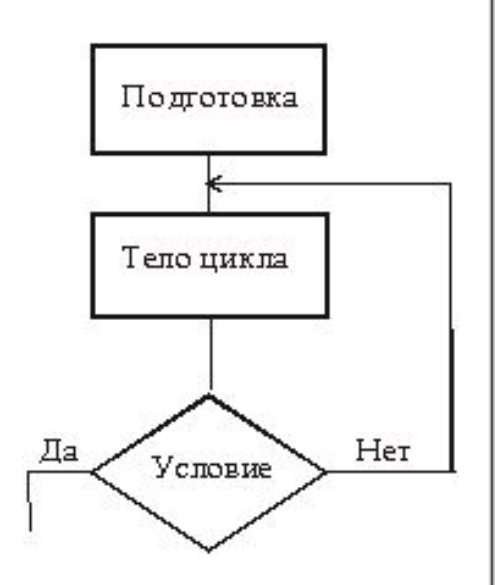

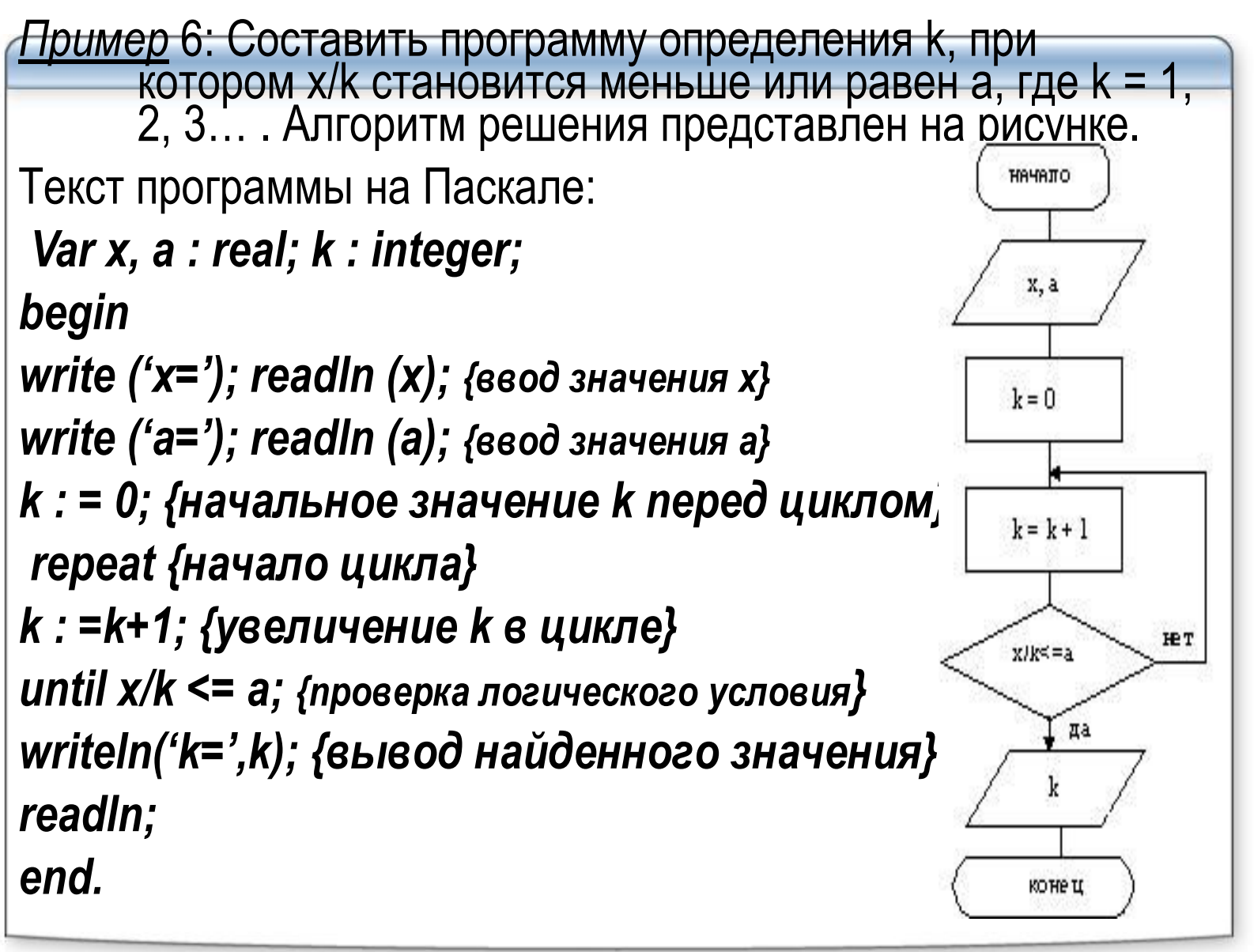

Выполним построение математической модели и алгоритма решения задачи табулирования функции.

Пример 7. Получить таблицу значений функции  $y = f(x)$  для аргумента x, изменяющегося от а до b с шагом h (если a>b, то h должен быть меньше нуля, т.е. отрицательным).

- а) Обозначение переменных:
- $x$  аргумент функции; у значение функции;
- а начальное значение интервала изменения аргумента;
- **b** конечное значение интервала изменения аргумента;
- $\mathsf{h}$  шаг изменения аргумента на интервале;
- **i** счётчик цикла; n число повторений цикла.

**б) Tun переменных:** 

- **ji, n** простые переменные целого типа;
- $x, y, a, b, h -$  простые переменные вещественного типа.
- в) Классификация по группам:

исходные данные: **a**, **b**, **h**;

промежуточные результаты: **i, n**; результаты: **x, y**.

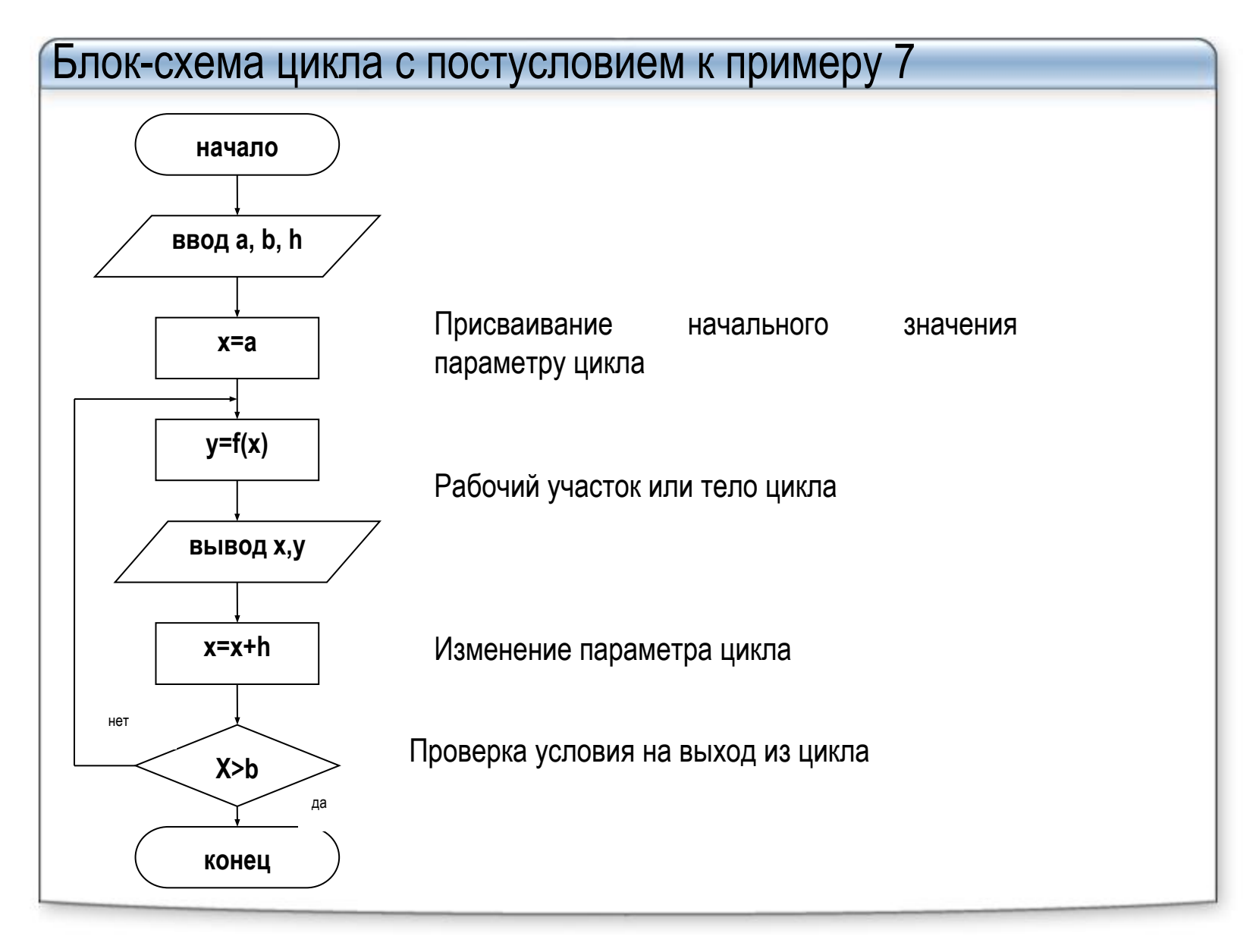

```
Program primer_7_1;
Uses CRT;
Var x, y, a, b, h: real; 
begin 
write ('a='); readln (a); {ввод значения a} 
write ('b='); readln (b); {ввод значения b} 
write ('h='); readln (h); {ввод значения h} 
Clrscr; {очистка экрана} 
writeln( ' Таблица');
writeln( ' x y'); {вывод заголовка таблицы}
writeln('------------------------------------------------------'); {вывод горизонтальной черты}
x : = a; {начальное значение x перед циклом}
 repeat {начало цикла} 
   y : =x * sin( x ); {вычисление функции в цикле} 
   Writeln( x :8:3, y:14:3); {вывод строки таблицы на экран} 
   x:= x +h; {изменение параметра x} 
until x > b; {проверка логического условия} 
writeln('------------------------------------------------------'); {вывод горизонтальной черты} 
readln;
end.
```
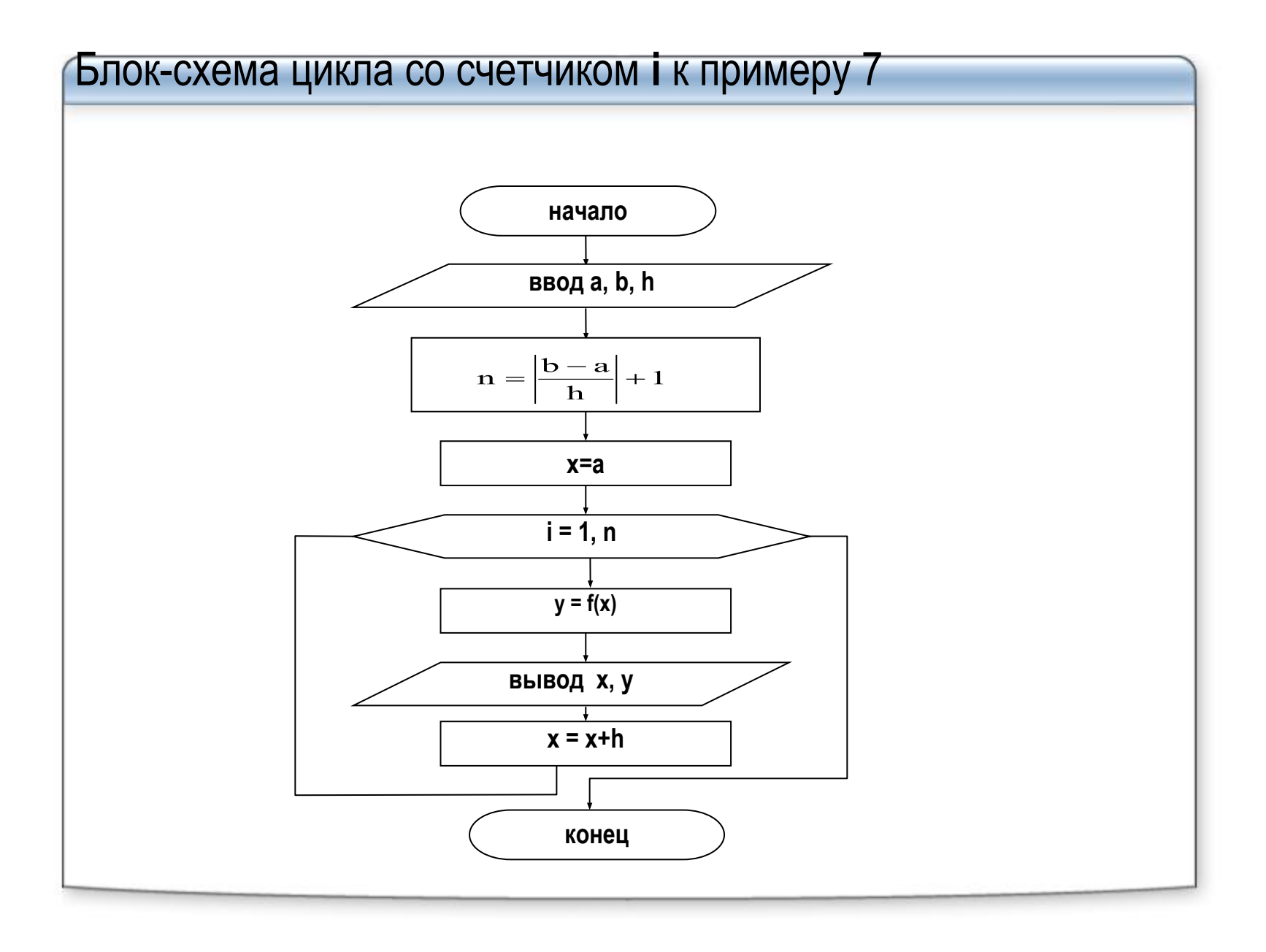

```
Program primer 7 2;
Uses CRT:
Var x, y, a, b, h: real;
i, n: integer;
begin
write ('a ='); readln (a); \{8800 \text{ }3H avenus a}
write ('b ='); readln (b); \{6800 \text{ }3H 499 4H 5\}write ('h ='); readln (h); {\cos \theta значения h}
Cirscr; {очистка экрана}
writeln( '
        Таблица');
x := a; {начальное значение х перед циклом}
N := \text{trunc}( (b -a) / h) + 1; {вычисление количества строк таблицы (повторений цикла)}
for i := 1 to n do \{Hayano yukna
 begin
  y := x * sin(x); (вычисление функции в цикле)
  Writeln(x:8:3, y:14:3); {вывод строки таблицы на экран}
  x:= x + h; {изменение параметра x}
 end;
readIn:
end.
```
пример 8. Первоначальная стоимость оборудования производственного цеха составляет R0 руб.<br>Ежегодно на сумму D руб. закупали новое оборудование. Ежегодная амортизация<br>уменьшение стоимости) имеющегося оборудования составляе ввода его в эксплуатацию согласно формуле,  $R_N = R_{N-1}(1 - \frac{P}{100}) + D$ где RN - стоимость оборудования в N-й год; где RN-1 - стоимость оборудования в предыдущем году.<br>Получить таблицу результатов для N=1, 2,...10. а) Обозначение переменных: R0 - первоначальная стоимость оборудования; D - стоимость ежегодно закупаемого нового оборудования; Р - процент ежегодной амортизации оборудования; N - счётчик цикла, количество лет эксплуатации оборудования. б) Тип переменных: **P, N** - простые переменные целого типа; R0, D - простые переменные вещественного типа. в) Классификация по группам: исходные данные: R0, D, P; результаты: N, R0. г) расчетные формулы в последовательности их выполнения:  $N=1$  $N^{\frac{R}{2}}N^{\frac{1}{2}}\beta_0(1-\frac{P}{100})+D$ Если N≤10, то повторять действия, иначе выход из цикла

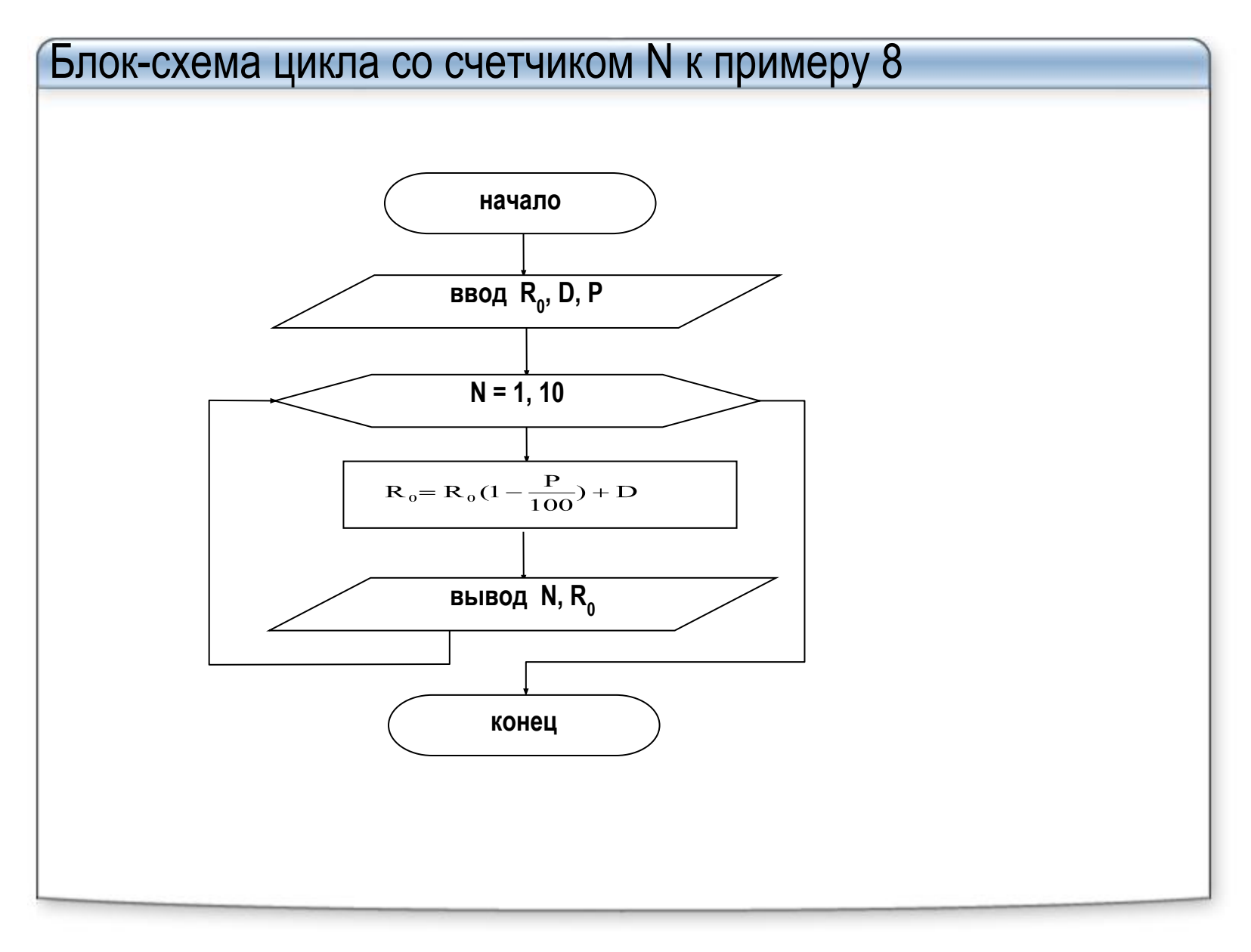

<u> Пример 9</u>

Program primer 9:

```
Разработать программу, которая определяет первый отрицательный элемент последовательности<br>значений функции sin x при заданных шаге h и диапазоне изменения x [a, b].
Вариант с использованием процедуры break:
```

```
var i, n: integer; x, y, a, b, h : real;
Begin
Write ('Beedume a, b, h:');
Readln(a, b, h);
n:=round((b-a)/h + 1.5); {onpedensem количество элементов}
x := a:
for i := 1 to n do
  begin
   y: = sin(x);If y < 0 then
    begin
      Writeln( 'y=', y:8:6, ' npu x=', x:6:3);
       break; {осуществляем досрочный выход из цикла}
     end:
  end:
{место, куда будет передано управление при выполнении break}
If y> 0 then WriteLn ('Элемент не найден,');
ReadIn:
End.
```

```
Для операторов repeat и while значения параметра цикла (переменной,
       входящей в условие) должны изменяться в теле цикла, иначе
       цикл никогда не завершится (ситуация зацикливания).
<u>\Boxp.4</u> s : = 0; x: = 0;
While x < 10 do begin s : = s + x; x : = x - 1; end;
Пр.5 Найти произведение четных чисел, меньших n:
Readln(n);
p: = 1; k: = 2;Repeat
p: = p * k;k := k + 2;Until k > n;
```
Циклы с операторами *repeat* и *while* часто заменяют в Паскале конструкцию

If <*ycnosue> then goto* <*metka>*, особенно, если переход по метке должен осуществляться к операторам, расположенным выше. Такие конструкции в Паскале крайне нежелательны.

Пр.6 Реализовать фрагмент контроля правильности ввода исходных данных.

*Repeat*

```
Write( 'введите a, b');
```

```
Readln (a, b); Writeln( 'a=', a :6:2, 'b=', b :6:2);
```

```
Readln ('данные введены верно? (1/0' );
```
*Readln (с);*

```
Until с = 1;
```
К циклам с неизвестным числом повторений относятся, в частности, *итерационные циклы*, в которых происходит последовательное приближение к результату с заданной точностью.

Пример 10. Вычислить сумму бесконечного ряда  $x - x^2/2 + x^3/3 - x^4/4 + x^5/5 - \dots + x^1/1 - \dots$ с заданной точностью  $\epsilon$  для | x | < 1. Вычисление суммы заканчивается, когда очередной член ряда становится по модулю меньше точности. Математическая постановка а) Обозначение переменных:  $x$  – аргумент;  $s$  – значение суммы; е - значение точности (погрешности);  $m$  - член ряда; р - промежуточная переменная; **i** – номер члена ряда; б) Tun переменных: і – простая переменная целого типа; **x, s, e, m, p** - простые переменные вещественного типа. в) Классификация по группам: исходные данные: х, е; промежуточные результаты: i, p, m; результат: s.

```
г) запись расчетных формул:
 S = 0m = 1p = -1i = 1|ecnu abs (m) > е выполнить действия
  p = -p * xm = p/is = s + mi = i + 1
```
блок-схема алгоритма примера 9

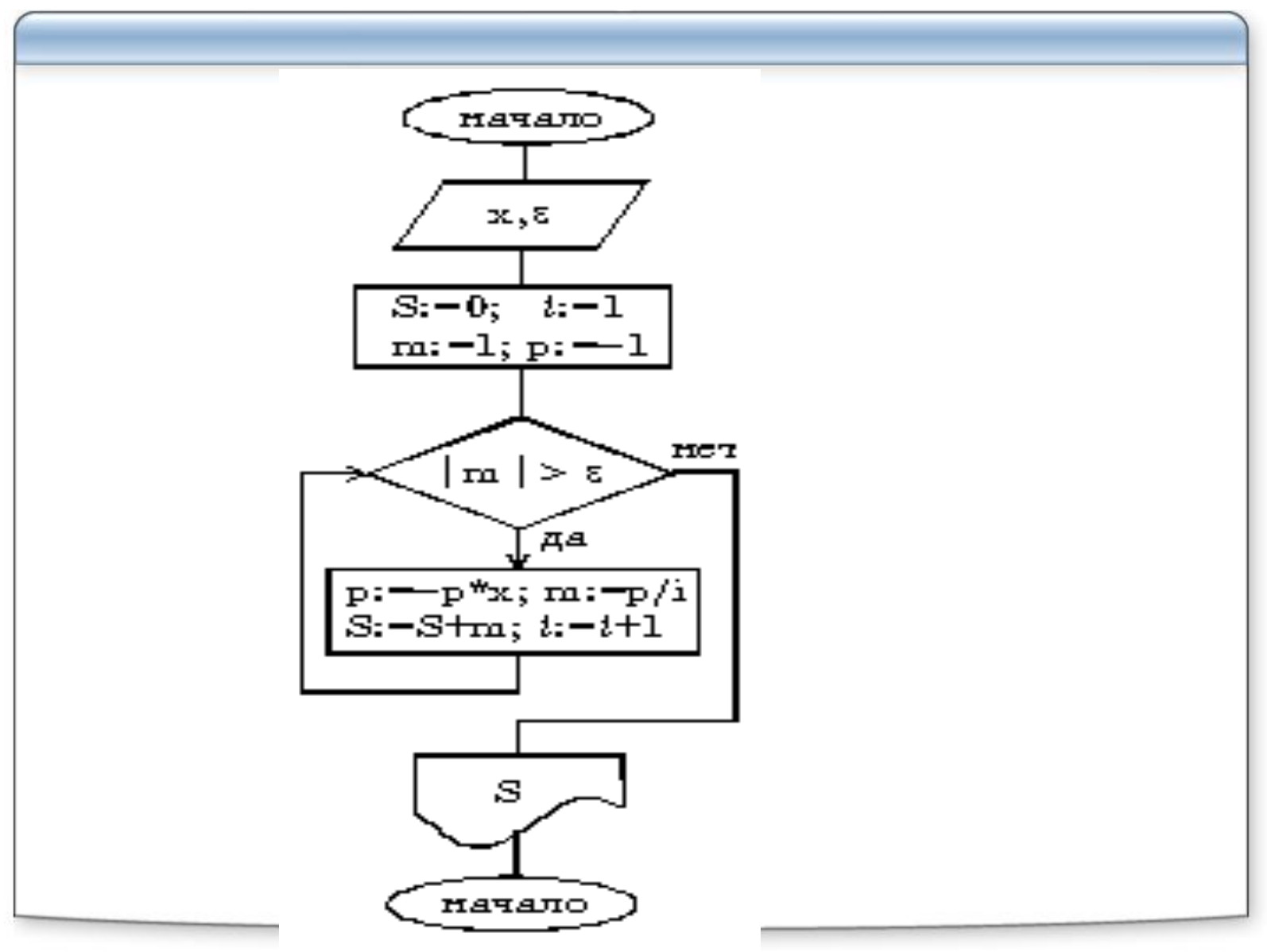

```
Program primer_10;
Uses CRT;
Var x, s, e, m, p: real; 
i : integer;
begin 
Clrscr; {очистка экрана} 
write ('x='); readln (x); {ввод значения x} 
write ('e='); readln (e); {ввод значения точности} 
S : = 0; 
m : = 1;
p := -1;
i : = 1; {начальные значения перед циклом}
 while abs (m) > e do {начало цикла} 
   begin
    p := - p * x; m : = p / i ; { вычисление члена ряда} 
   s : = s + m;
   i : = i + 1;
   end;
Writeln ( 's = ', s : 14 :8); {вывод суммы на экран} 
Writeln ( 'количество членов ряда = ', i ); 
readln;
end.
```
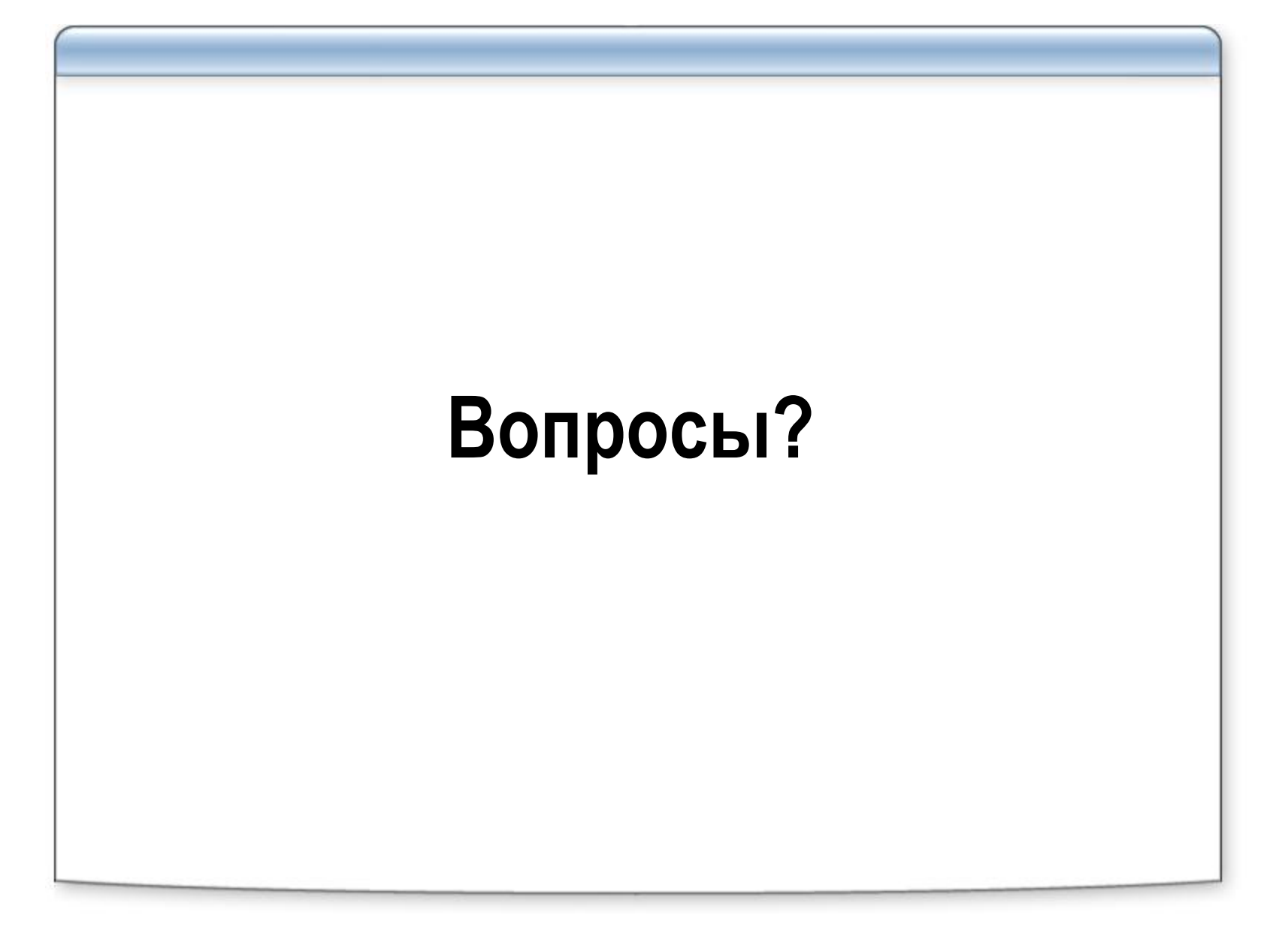